## 大学生创新创业训练计划智能管理平台使用教程

## 学生提交结题报告

## <http://cxcy.sjtu.edu.cn/CXCY/SJTU>

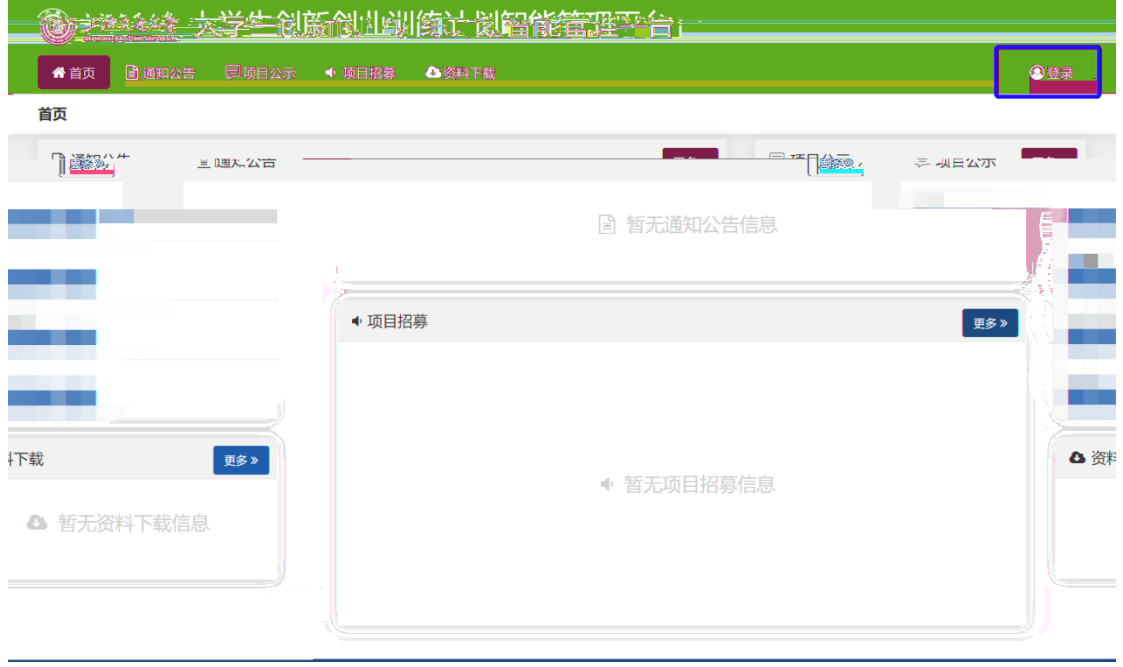

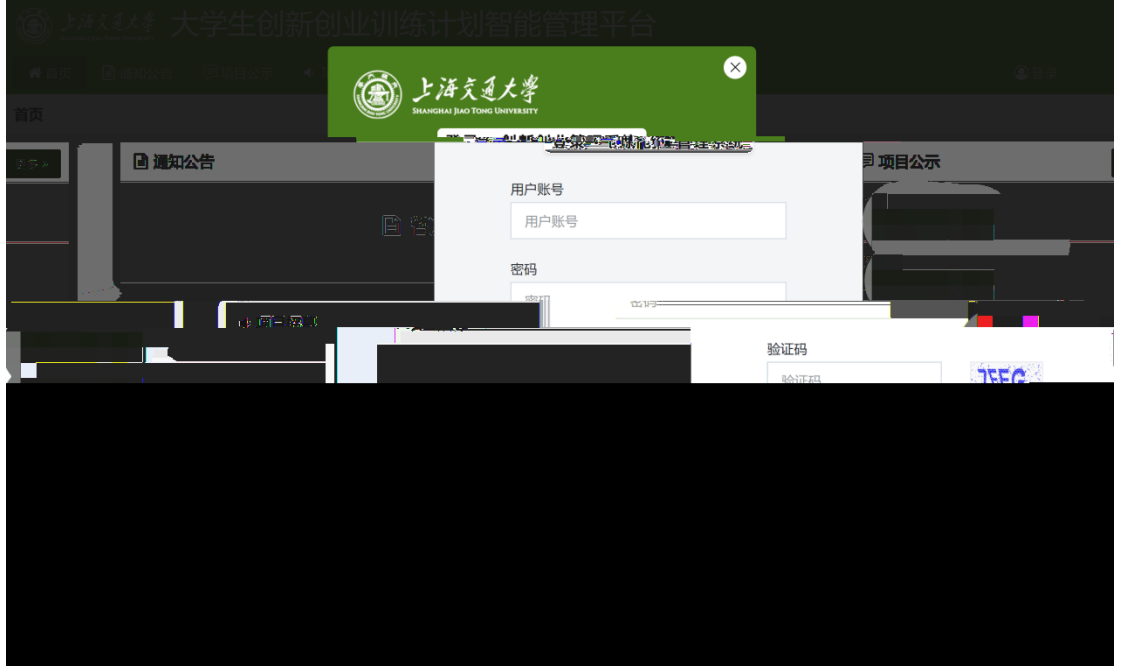

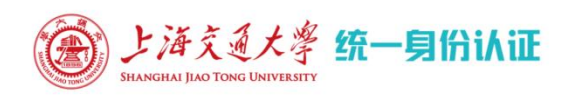

**COL** 

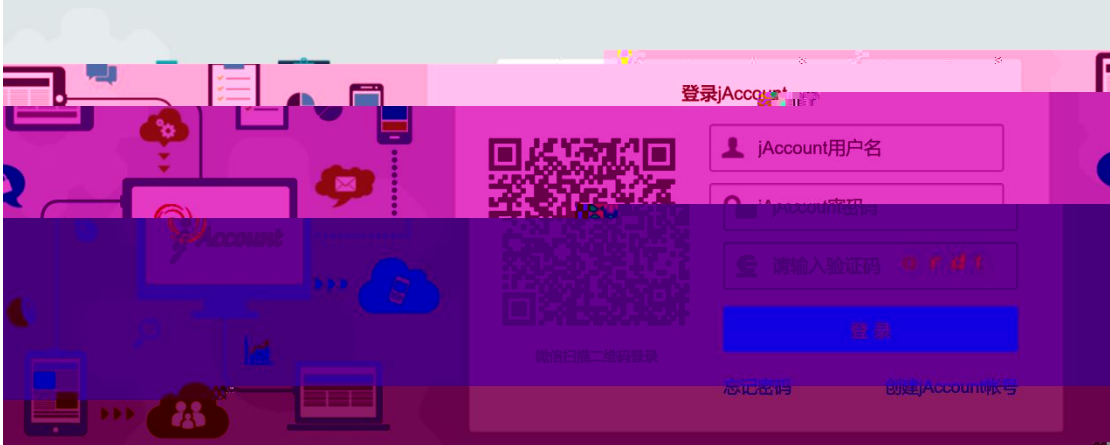

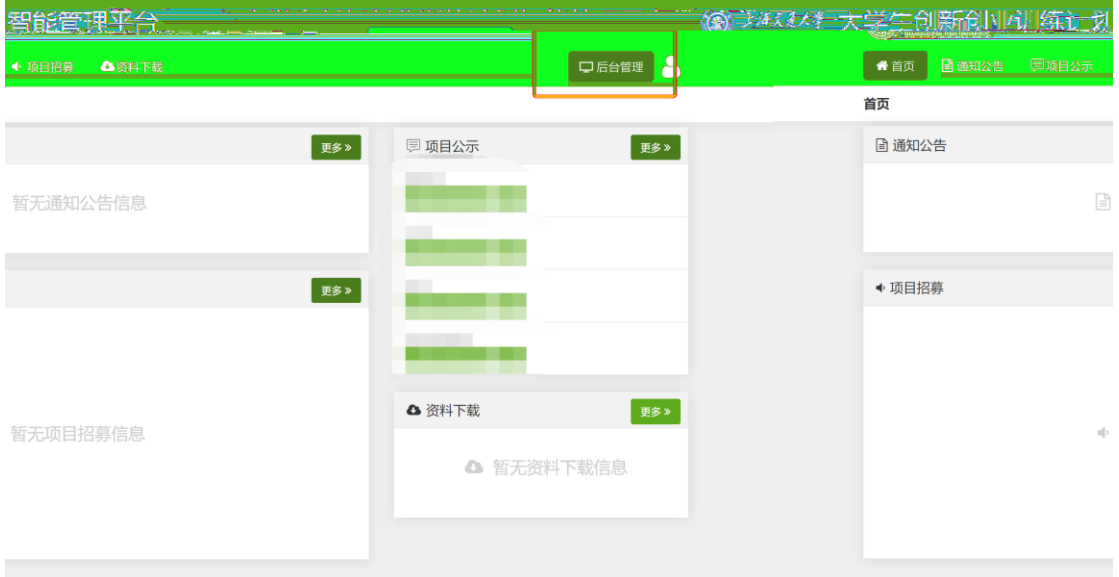

中文 | EN

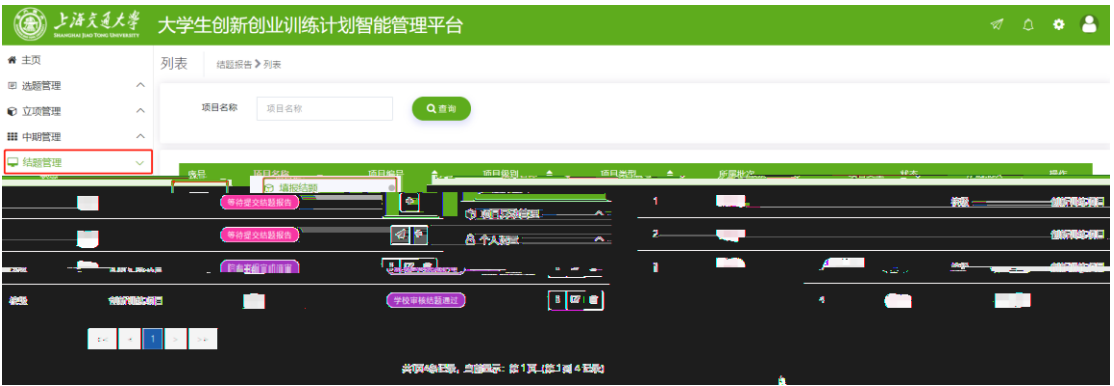

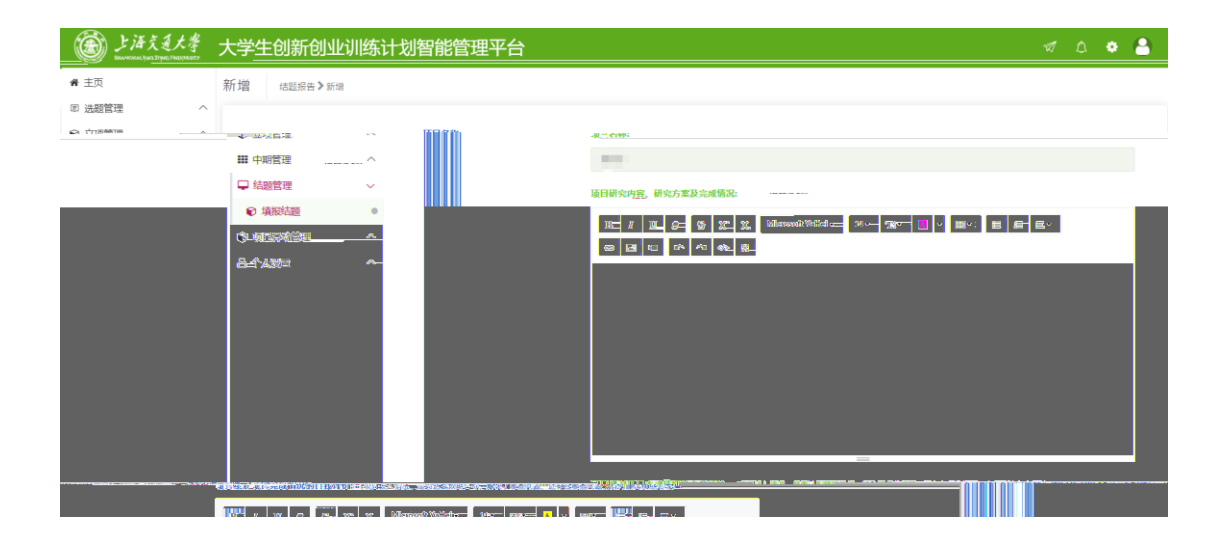

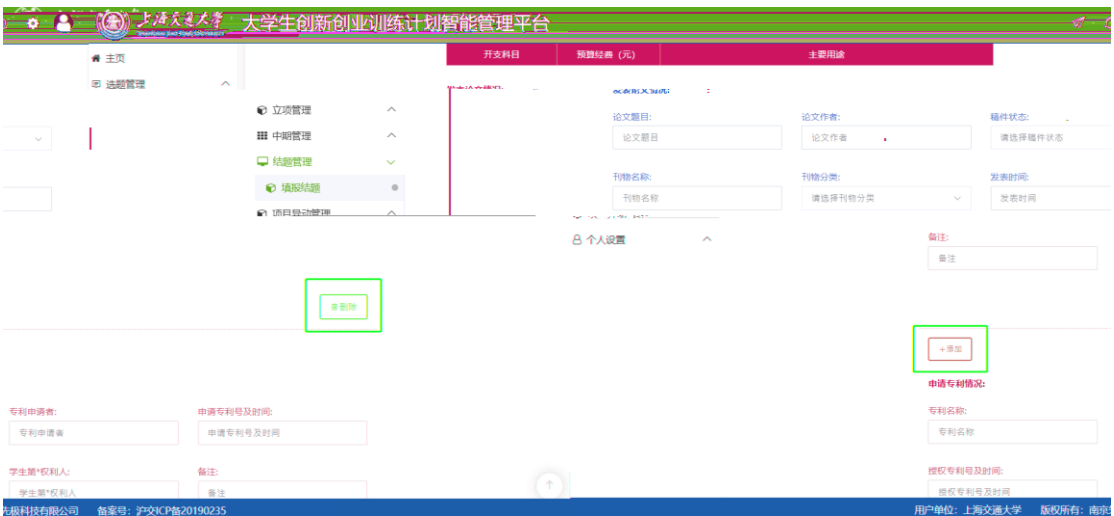

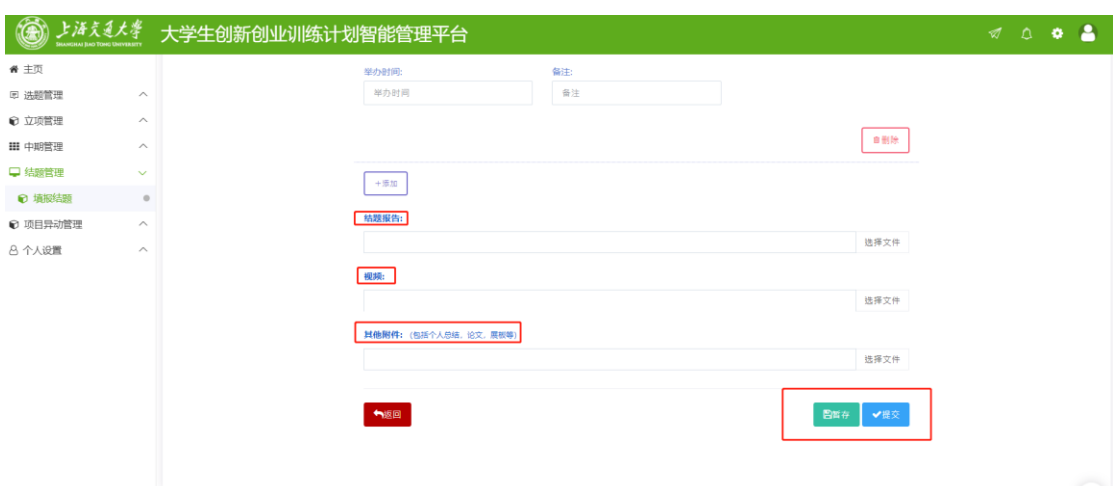

## 指导教师审核结题报告

结项检查审批

<http://cxcy.sjtu.edu.cn/CXCY/SJTU>

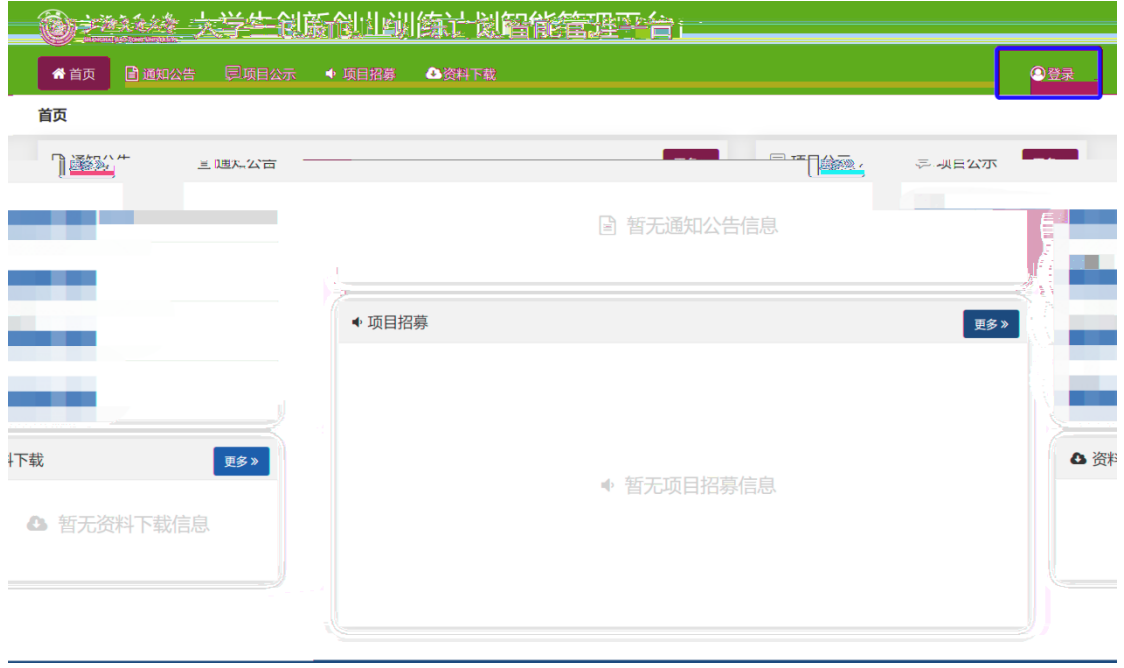

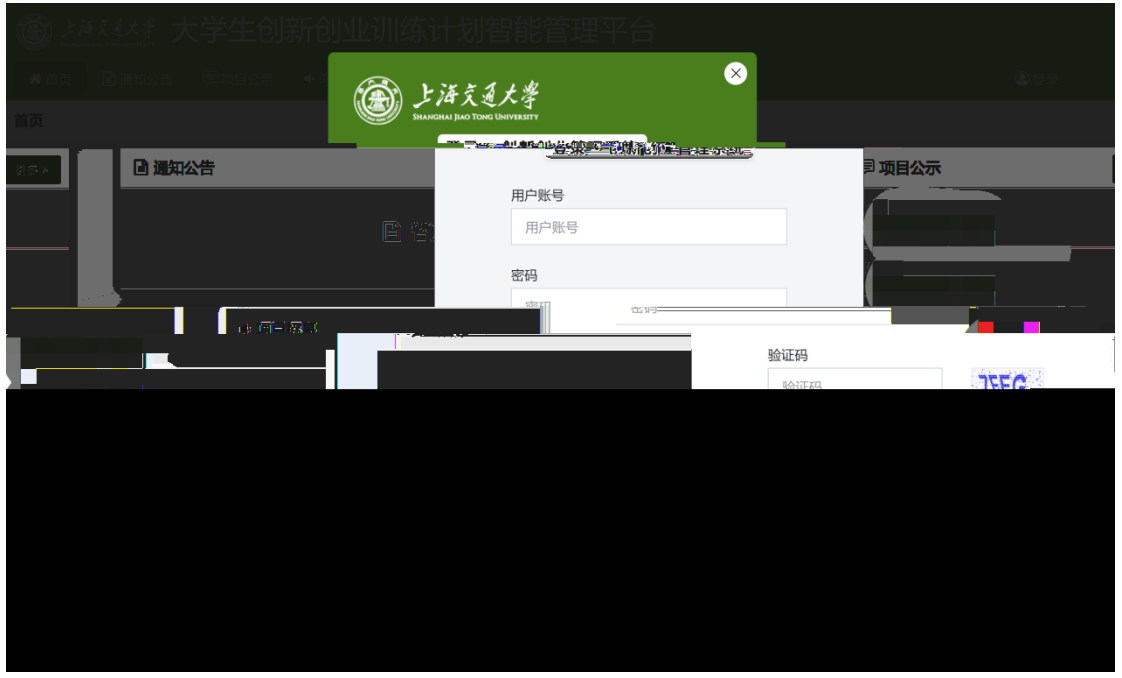

中文 | EN

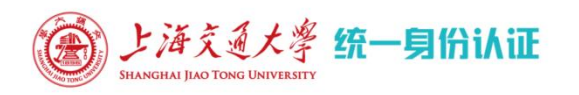

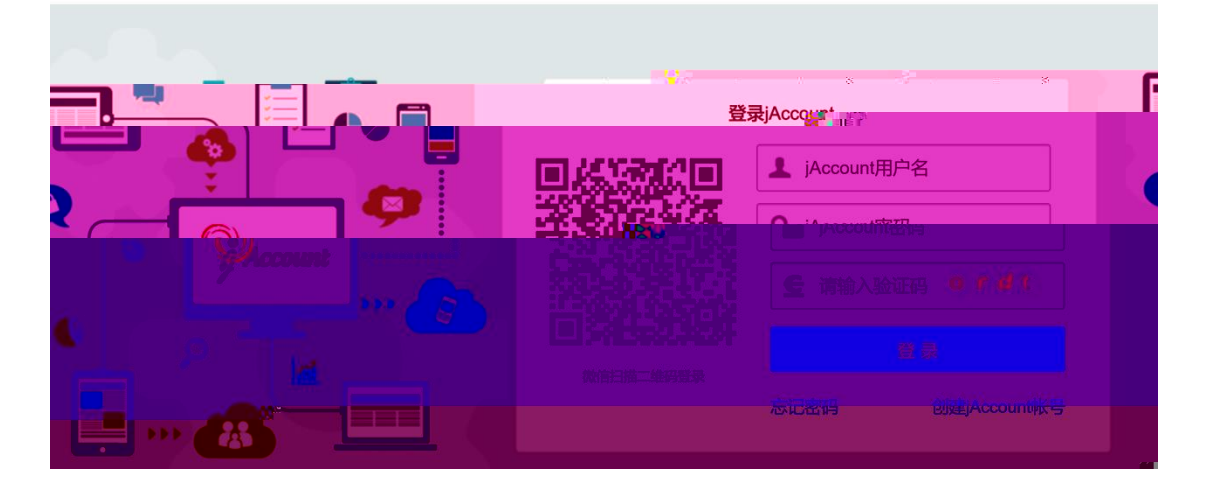

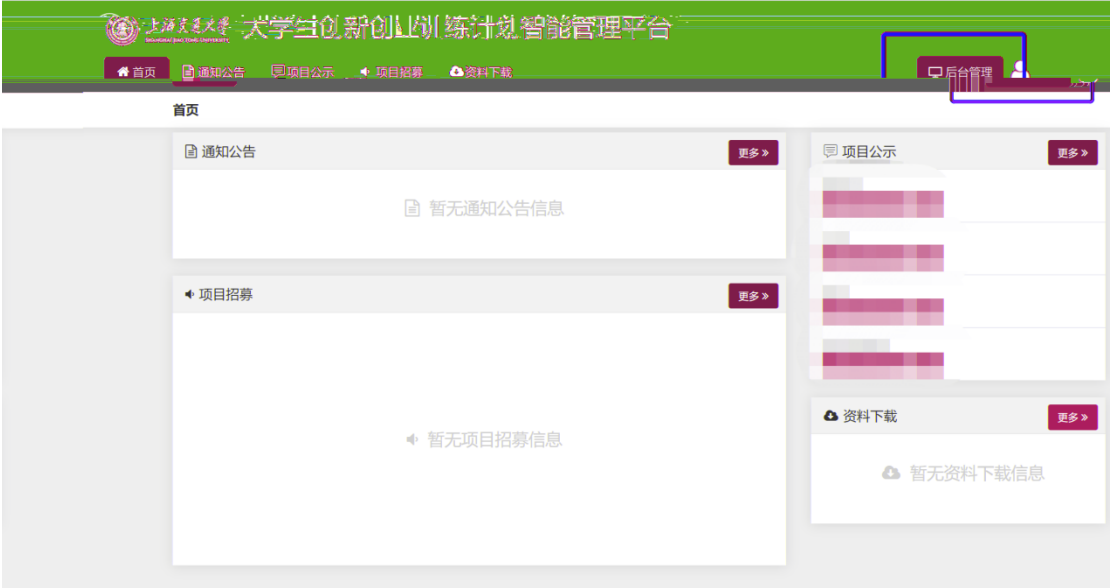

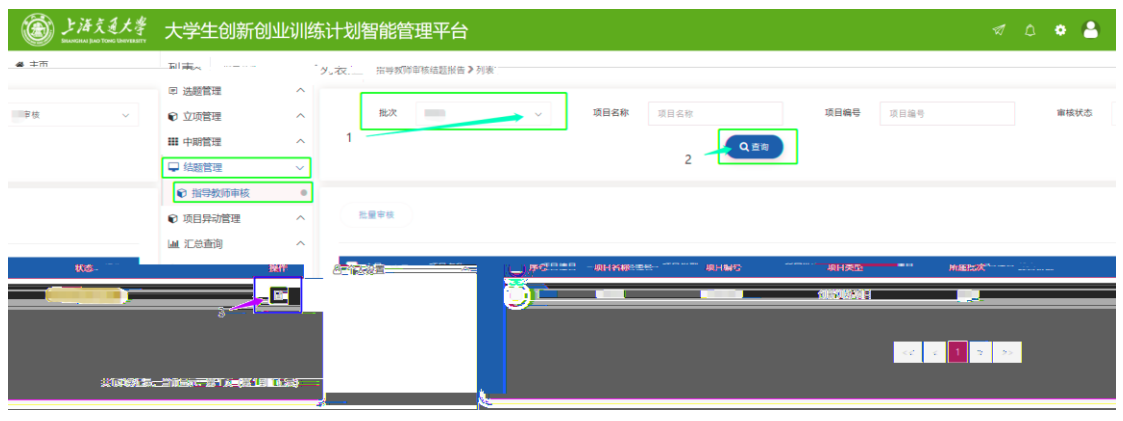

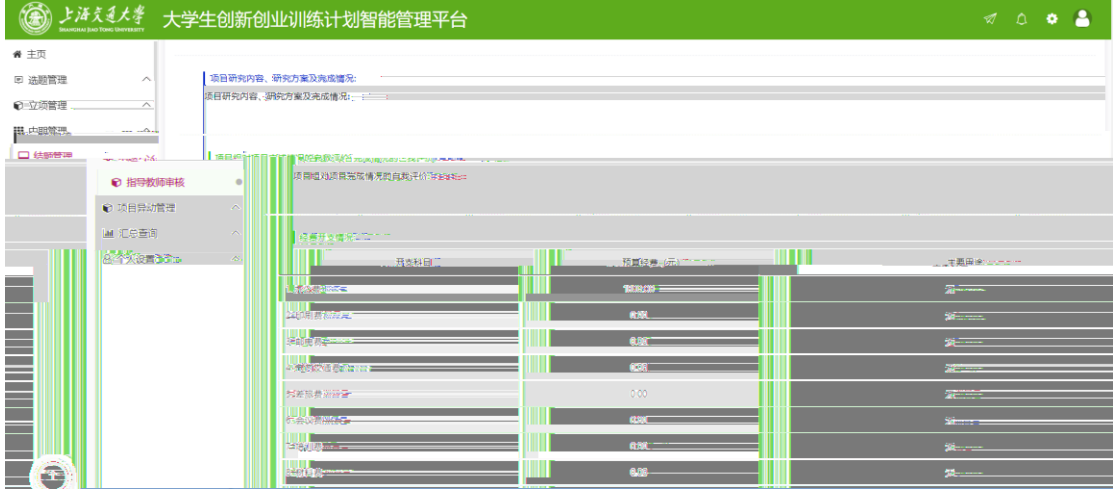

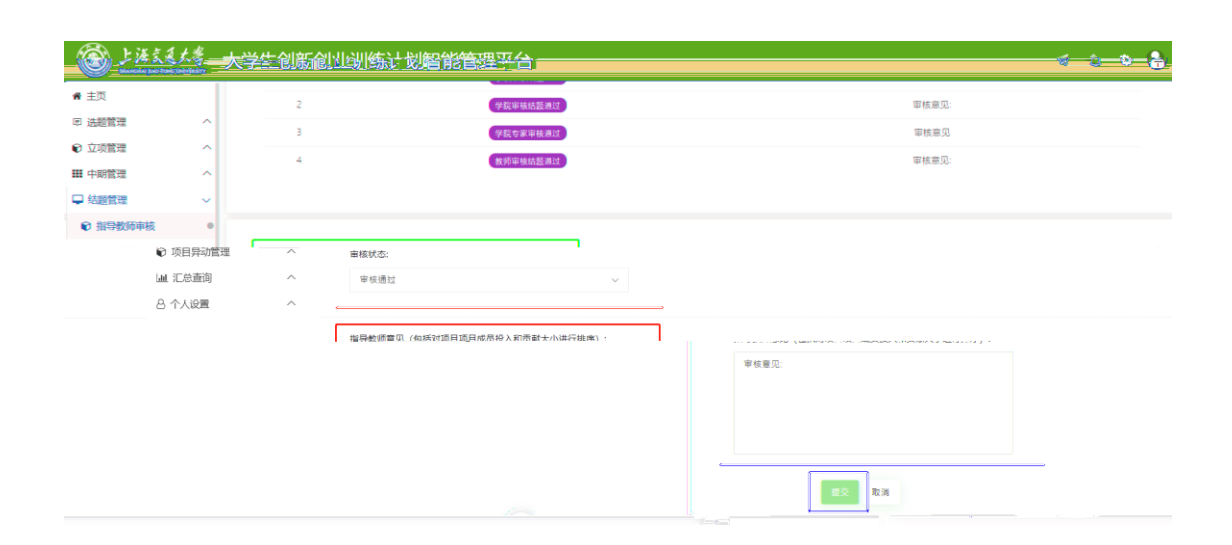